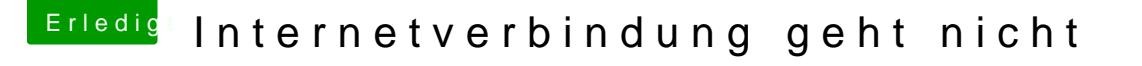

Beitrag von muya vom 31. Juli 2016, 23:28

Manuelle IP Vergabe hilft auch nichts. Kabel ist in Ordnung, hab das am La gehts.

In den Systemeinstellungen bei Netzwerk zeigt er mir auch verbunden an, Internetseite öffnen, da heißt es dann, daß keine Verbindung zum Internet b

Ich kann auch den Nvidia webdriver nicht installieren!? Hab den mit dem La und dann versucht zu installieren, kommt aber die Meldung "Installation fehl